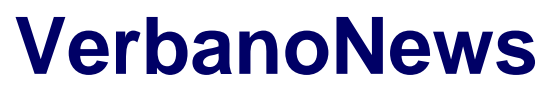

Le news del Lago Maggiore

## **[Scaricare musica, e-book e giornali in biblioteca, ecco come](https://www.verbanonews.it/canali-tematici/cultura-2/2013/11/07/scaricare-musica-e-book-e-giornali-in-biblioteca-ecco-come-fare/48422/) [fare](https://www.verbanonews.it/canali-tematici/cultura-2/2013/11/07/scaricare-musica-e-book-e-giornali-in-biblioteca-ecco-come-fare/48422/)**

Redazione Varese News · Thursday, November 7th, 2013

In collaborazione con il Sistema Bibliotecario dei Laghi, alla Biblioteca Civica di Luino, sabato 9 novembre alle ore 10 si terrà un incontro con Claudia Giussani, referente di Medialibrary on LINE per la provincia di Varese, per imparare ad usare questo interessante servizio che permette di scaricare gratuitamente film, musica, e-book e leggere i giornali di tutto il mondo.

This entry was posted on Thursday, November 7th, 2013 at 12:00 am and is filed under [Cultura](https://www.verbanonews.it/canali-tematici/cultura-2/) You can follow any responses to this entry through the [Comments \(RSS\)](https://www.verbanonews.it/comments/feed/) feed. You can leave a response, or [trackback](https://www.verbanonews.it/canali-tematici/cultura-2/2013/11/07/scaricare-musica-e-book-e-giornali-in-biblioteca-ecco-come-fare/48422/trackback/) from your own site.

**1**